## Package 'bundle'

October 12, 2022

<span id="page-0-0"></span>Title Serialize Model Objects with a Consistent Interface

Version 0.1.0

Description Typically, models in 'R' exist in memory and can be saved via regular 'R' serialization. However, some models store information in locations that cannot be saved using 'R' serialization alone. The goal of 'bundle' is to provide a common interface to capture this information, situate it within a portable object, and restore it for use in new settings.

License MIT + file LICENSE

URL <https://github.com/rstudio/bundle>,

<https://rstudio.github.io/bundle/>

BugReports <https://github.com/rstudio/bundle/issues>

Imports glue, purrr, rlang, utils, withr

Suggests bonsai, butcher, callr, caret, covr, embed, h2o, keras, kernlab, knitr, luz, MASS, modeldata, parsnip, recipes, renv, rmarkdown, stacks, testthat ( $>=$  3.0.0), tensorflow, torch, torchvision, uwot, vetiver, workflows, xgboost

VignetteBuilder knitr

Config/Needs/website tidyverse/tidytemplate

Config/testthat/edition 3

Encoding UTF-8

RoxygenNote 7.2.1

NeedsCompilation no

Author Julia Silge [aut, cre] (<<https://orcid.org/0000-0002-3671-836X>>), Simon Couch [aut], Qiushi Yan [aut], Max Kuhn [aut],

RStudio [cph, fnd]

Maintainer Julia Silge <julia.silge@rstudio.com>

Repository CRAN

Date/Publication 2022-09-15 06:40:02 UTC

### <span id="page-1-0"></span>R topics documented:

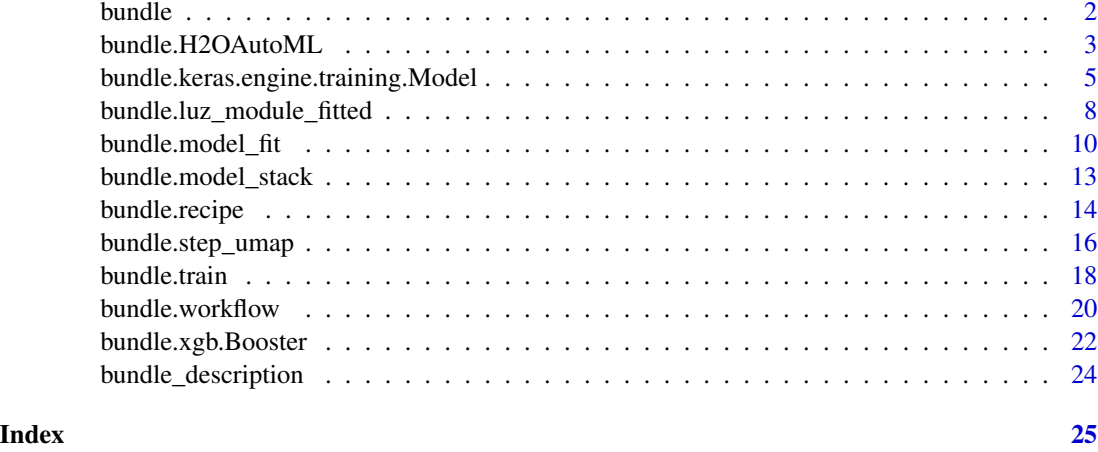

<span id="page-1-1"></span>bundle *Bundling*

#### <span id="page-1-2"></span>Description

bundle() methods provide a consistent interface to serialization methods for statistical model objects. The created bundle can be saved, then re-loaded and unbundle()d in a new R session for use in prediction.

#### Usage

 $bundle(x, \ldots)$ 

unbundle(x)

#### Arguments

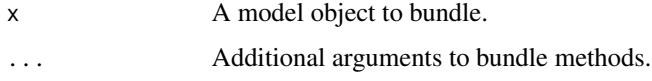

#### Value

A bundle object with subclass referencing the modeling function. If a bundle method is not defined for the supplied object, bundle.default is the identity function.

Bundles are a list subclass with two components:

object An R object. Gives the output of native serialization methods from the modelsupplying package, sometimes with additional classes or attributes that aid portability. This is often a [raw](#page-0-0) object.

<span id="page-2-0"></span>situate A function. The situate () function is defined when bundle () is called, though is a loose analogue of an [unbundle\(\)](#page-1-2) S3 method for that object. Since the function is defined on [bundle\(\)](#page-1-1), it has access to references and dependency information that can be saved alongside the object component. Calling [unbundle\(\)](#page-1-2) on a bundled object x calls x\$situate(x\$object), returning the unserialized version of object. situate() will also restore needed references, such as server instances and environmental variables.

Bundles are R objects that represent a "standalone" version of their analogous model object. Thus, bundles are ready for saving to a file; saving with [base::saveRDS\(\)](#page-0-0) is our recommended serialization strategy for bundles, unless documented otherwise for a specific method.

To restore the original model object x in a new environment, load its bundle with base:: readRDS() and run [unbundle\(\)](#page-1-2) on it. The output of unbundle() is a model object that is ready to [predict\(\)](#page-0-0) on new data, and other restored functionality (like plotting or summarizing) is supported as a side effect only.

The bundle package wraps native serialization methods from model-supplying packages. Between versions, those model-supplying packages may change their native serialization methods, possibly introducing problems with re-loading objects serialized with previous package versions. The bundle package does not provide checks for these sorts of changes, and ought to be used in conjunction with tooling for managing and monitoring model environments like [vetiver](#page-0-0) or [renv.](#page-0-0)

See vignette("bundle") for more information on bundling and its motivation.

#### See Also

Other bundlers: [bundle.H2OAutoML\(](#page-2-1)), [bundle.keras.engine.training.Model\(](#page-4-1)), [bundle.luz\\_module\\_fitted\(](#page-7-1)), [bundle.model\\_fit\(](#page-9-1)), [bundle.model\\_stack\(](#page-12-1)), [bundle.recipe\(](#page-13-1)), [bundle.step\\_umap\(](#page-15-1)), [bundle.train\(](#page-17-1)), [bundle.workflow\(](#page-19-1)), [bundle.xgb.Booster\(](#page-21-1))

<span id="page-2-1"></span>bundle.H2OAutoML *Bundle an* h2o *object*

#### Description

Bundling a model prepares it to be saved to a file and later restored for prediction in a new R session. See the 'Value' section for more information on bundles and their usage.

#### Usage

```
## S3 method for class 'H2OAutoML'
bundle(x, id = NULL, n = NULL, ...)
## S3 method for class 'H2OMultinomialModel'
bundle(x, \ldots)## S3 method for class 'H2OBinomialModel'
bundle(x, \ldots)
```

```
## S3 method for class 'H2ORegressionModel'
bundle(x, \ldots)
```
#### Arguments

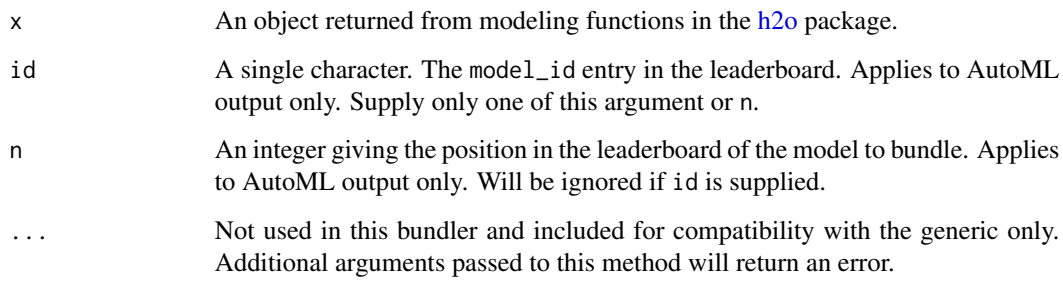

#### Value

A bundle object with subclass bundled\_h2o.

Bundles are a list subclass with two components:

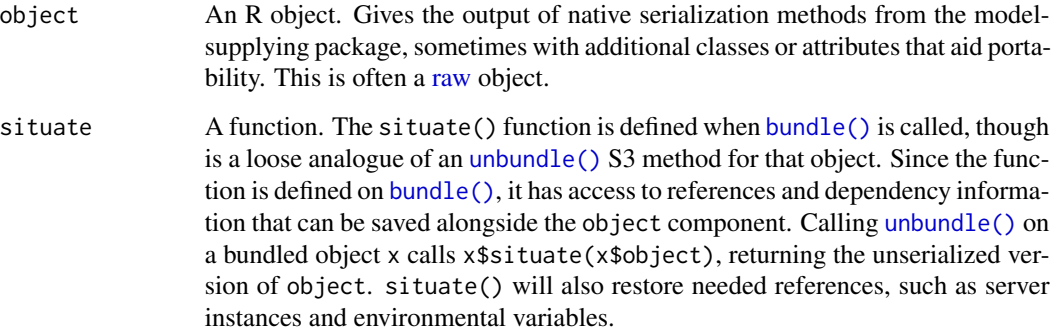

Bundles are R objects that represent a "standalone" version of their analogous model object. Thus, bundles are ready for saving to a file; saving with [base::saveRDS\(\)](#page-0-0) is our recommended serialization strategy for bundles, unless documented otherwise for a specific method.

To restore the original model object x in a new environment, load its bundle with [base::readRDS\(\)](#page-0-0) and run [unbundle\(\)](#page-1-2) on it. The output of unbundle() is a model object that is ready to [predict\(\)](#page-0-0) on new data, and other restored functionality (like plotting or summarizing) is supported as a side effect only.

The bundle package wraps native serialization methods from model-supplying packages. Between versions, those model-supplying packages may change their native serialization methods, possibly introducing problems with re-loading objects serialized with previous package versions. The bundle package does not provide checks for these sorts of changes, and ought to be used in conjunction with tooling for managing and monitoring model environments like [vetiver](#page-0-0) or [renv.](#page-0-0)

See vignette("bundle") for more information on bundling and its motivation.

#### <span id="page-4-0"></span>See Also

These methods wrap [h2o::h2o.save\\_mojo\(\)](#page-0-0) and [h2o::h2o.saveModel\(\)](#page-0-0).

```
Other bundlers: bundle.keras.engine.training.Model(), bundle.luz_module_fitted(), bundle.model_fit(),
bundle.model_stack(), bundle.recipe(), bundle.step_umap(), bundle.train(), bundle.workflow(),
bundle.xgb.Booster(), bundle()
```
#### Examples

```
# fit model and bundle ------------------------------------------------
library(h2o)
set.seed(1)
h2o.init()
cars_h2o <- as.h2o(mtcars)
cars_fit <-
 h2o.glm(
   x = colnames(cars_h2o)[2:11],
   y = colnames(cars_h2o)[1],
    training_frame = cars_h2o
  )
cars_bundle <- bundle(cars_fit)
# then, after saveRDS + readRDS or passing to a new session ---------
cars_unbundled <- unbundle(cars_fit)
predict(cars_unbundled, cars_h2o[, 2:11])
h2o.shutdown()
```
<span id="page-4-1"></span>bundle.keras.engine.training.Model *Bundle a* keras *object*

#### Description

Bundling a model prepares it to be saved to a file and later restored for prediction in a new R session. See the 'Value' section for more information on bundles and their usage.

#### Usage

```
## S3 method for class 'keras.engine.training.Model'
bundle(x, \ldots)
```
#### <span id="page-5-0"></span>Arguments

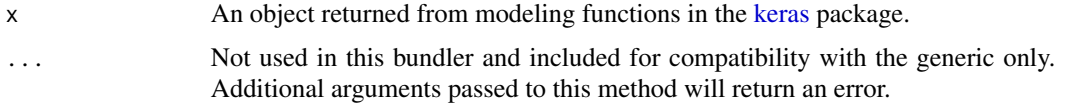

#### Details

This bundler does not currently support custom keras extensions, such as use of a [keras::new\\_layer\\_class\(\)](#page-0-0) or custom metric function. In such situations, consider using [keras::with\\_custom\\_object\\_scope\(\)](#page-0-0).

#### Value

A bundle object with subclass bundled\_keras.

Bundles are a list subclass with two components:

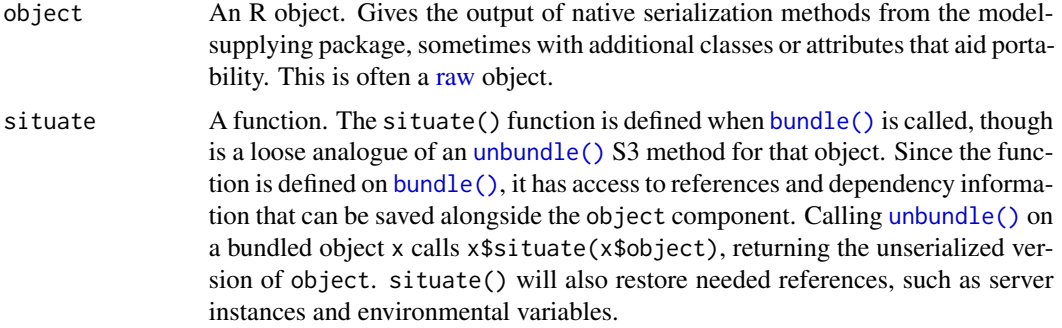

Bundles are R objects that represent a "standalone" version of their analogous model object. Thus, bundles are ready for saving to a file; saving with [base::saveRDS\(\)](#page-0-0) is our recommended serialization strategy for bundles, unless documented otherwise for a specific method.

To restore the original model object x in a new environment, load its bundle with [base::readRDS\(\)](#page-0-0) and run [unbundle\(\)](#page-1-2) on it. The output of unbundle() is a model object that is ready to [predict\(\)](#page-0-0) on new data, and other restored functionality (like plotting or summarizing) is supported as a side effect only.

The bundle package wraps native serialization methods from model-supplying packages. Between versions, those model-supplying packages may change their native serialization methods, possibly introducing problems with re-loading objects serialized with previous package versions. The bundle package does not provide checks for these sorts of changes, and ought to be used in conjunction with tooling for managing and monitoring model environments like [vetiver](#page-0-0) or [renv.](#page-0-0)

See vignette("bundle") for more information on bundling and its motivation.

#### See Also

This method wraps [keras::save\\_model\\_tf\(\)](#page-0-0) and [keras::load\\_model\\_tf\(\)](#page-0-0).

Other bundlers: [bundle.H2OAutoML\(](#page-2-1)), [bundle.luz\\_module\\_fitted\(](#page-7-1)), [bundle.model\\_fit\(](#page-9-1)), [bundle.model\\_stack\(](#page-12-1)), [bundle.recipe\(](#page-13-1)), [bundle.step\\_umap\(](#page-15-1)), [bundle.train\(](#page-17-1)), [bundle.workflow\(](#page-19-1)), [bundle.xgb.Booster\(](#page-21-1)), [bundle\(](#page-1-1))

```
# fit model and bundle ------------------------------------------------
library(keras)
set.seed(1)
mnist <- dataset_mnist()
x_train <- mnist$train$x
y_train <- mnist$train$y
x_test <- mnist$test$x
y_test <- mnist$test$y
x_train <- array_reshape(x_train, c(nrow(x_train), 784))
x_test <- array_reshape(x_test, c(nrow(x_test), 784))
x_train <- x_train / 255
x_test <- x_test / 255
y_train <- to_categorical(y_train, 10)
y_test <- to_categorical(y_test, 10)
mod <- keras_model_sequential()
mod %>%
  layer_dense(units = 128, activation = 'relu', input_shape = c(784)) %>%
  layer_dropout(rate = 0.4) %>%
  layer_dense(units = 64, activation = 'relu') %>%
  layer_dropout(rate = 0.3) %>%
  layer_dense(units = 10, activation = 'softmax')
mod %>% compile(
  loss = 'categorical_crossentropy',
  optimizer = optimizer_rmsprop(),
  metrics = c('accuracy'))
mod %>% fit(
 x_train, y_train,
  epochs = 5, batch_size = 128,
  validation_split = 0.2,
  verbose = 0
)
mod_bundle <- bundle(mod)
# then, after saveRDS + readRDS or passing to a new session ---------
mod_unbundled <- unbundle(mod_bundle)
predict(mod_unbundled, x_test)
```
<span id="page-7-1"></span><span id="page-7-0"></span>bundle.luz\_module\_fitted

*Bundle a* luz\_module\_fitted *object*

#### Description

Bundling a model prepares it to be saved to a file and later restored for prediction in a new R session. See the 'Value' section for more information on bundles and their usage.

#### Usage

## S3 method for class 'luz\_module\_fitted' bundle(x, ...)

#### Arguments

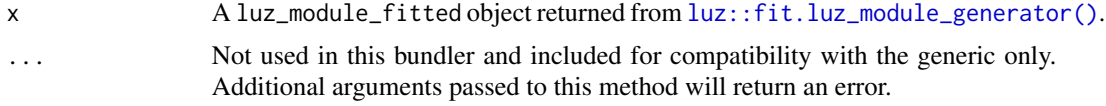

#### Details

For now, bundling methods for torch are only available via the luz package, "a higher level API for torch providing abstractions to allow for much less verbose training loops."

#### Value

A bundle object with subclass bundled\_luz\_module\_fitted.

Bundles are a list subclass with two components:

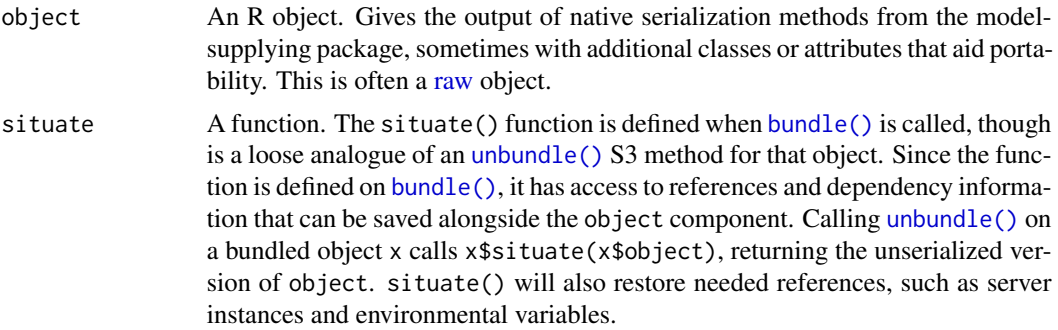

Bundles are R objects that represent a "standalone" version of their analogous model object. Thus, bundles are ready for saving to a file; saving with [base::saveRDS\(\)](#page-0-0) is our recommended serialization strategy for bundles, unless documented otherwise for a specific method.

To restore the original model object x in a new environment, load its bundle with [base::readRDS\(\)](#page-0-0) and run [unbundle\(\)](#page-1-2) on it. The output of [unbundle\(\)](#page-1-2) is a model object that is ready to [predict\(\)](#page-0-0)

<span id="page-8-0"></span>on new data, and other restored functionality (like plotting or summarizing) is supported as a side effect only.

The bundle package wraps native serialization methods from model-supplying packages. Between versions, those model-supplying packages may change their native serialization methods, possibly introducing problems with re-loading objects serialized with previous package versions. The bundle package does not provide checks for these sorts of changes, and ought to be used in conjunction with tooling for managing and monitoring model environments like [vetiver](#page-0-0) or [renv.](#page-0-0)

See vignette("bundle") for more information on bundling and its motivation.

#### See Also

```
This method wraps luz::luz_save() and luz::luz_load().
```
Other bundlers: [bundle.H2OAutoML\(](#page-2-1)), [bundle.keras.engine.training.Model\(](#page-4-1)), [bundle.model\\_fit\(](#page-9-1)), [bundle.model\\_stack\(](#page-12-1)), [bundle.recipe\(](#page-13-1)), [bundle.step\\_umap\(](#page-15-1)), [bundle.train\(](#page-17-1)), [bundle.workflow\(](#page-19-1)), [bundle.xgb.Booster\(](#page-21-1)), [bundle\(](#page-1-1))

```
if (torch::torch_is_installed()) {
# fit model and bundle ------------------------------------------------
library(torch)
library(torchvision)
library(luz)
set.seed(1)
# example adapted from luz pkgdown article "Autoencoder"
dir <- tempdir()
mnist_dataset2 <- torch::dataset(
  inherit = mnist_dataset,
  .getitem = function(i)output <- super$.getitem(i)
   output$y <- output$x
   output
  }
)
train_ds <- mnist_dataset2(
  dir,
  download = TRUE,
  transform = transform_to_tensor
)
test_ds <- mnist_dataset2(
  dir,
  train = FALSE,
  transform = transform_to_tensor
)
```

```
train_dl <- dataloader(train_ds, batch_size = 128, shuffle = TRUE)
test_dl <- dataloader(test_ds, batch_size = 128)
net <- nn_module(
  "Net",
  initialize = function() {
   self$encoder <- nn_sequential(
      nn_conv2d(1, 6, kernel_size=5),
      nn_relu(),
     nn_conv2d(6, 16, kernel_size=5),
      nn_relu()
   )
    self$decoder <- nn_sequential(
      nn_conv_transpose2d(16, 6, kernel_size = 5),
     nn_relu(),
     nn_conv_transpose2d(6, 1, kernel_size = 5),
     nn_sigmoid()
   )
  },
  forward = function(x) {
   x %>%
      self$encoder() %>%
      self$decoder()
  },
  predict = function(x) { }self$encoder(x) %>%
      torch_flatten(start_dim = 2)
  }
)
mod <- net %>%
  setup(
   loss = nn_mse_loss(),optimizer = optim_adam
  ) %>%
  fit(train_dl, epochs = 1, valid_data = test_dl)
mod_bundle <- bundle(mod)
# then, after saveRDS + readRDS or passing to a new session ----------
mod_unbundled <- unbundle(mod_bundle)
mod_unbundled_preds <- predict(mod_unbundled, test_dl)
}
```
<span id="page-9-1"></span>bundle.model\_fit *Bundle a parsnip* model\_fit *object*

<span id="page-9-0"></span>

#### <span id="page-10-0"></span>bundle.model\_fit 11

#### Description

Bundling a model prepares it to be saved to a file and later restored for prediction in a new R session. See the 'Value' section for more information on bundles and their usage.

#### Usage

```
## S3 method for class 'model_fit'
bundle(x, \ldots)
```
#### Arguments

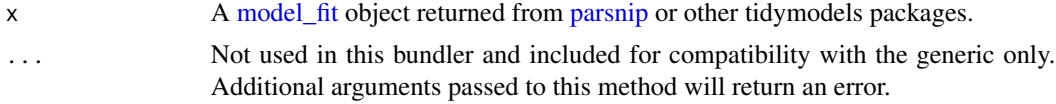

#### Details

Primarily, these methods call [bundle\(\)](#page-1-1) on the output of [parsnip::extract\\_fit\\_engine\(\)](#page-0-0). See the class of the output of that function for more details on the bundling method for that object.

#### Value

A bundle object with subclass bundled\_model\_fit.

Bundles are a list subclass with two components:

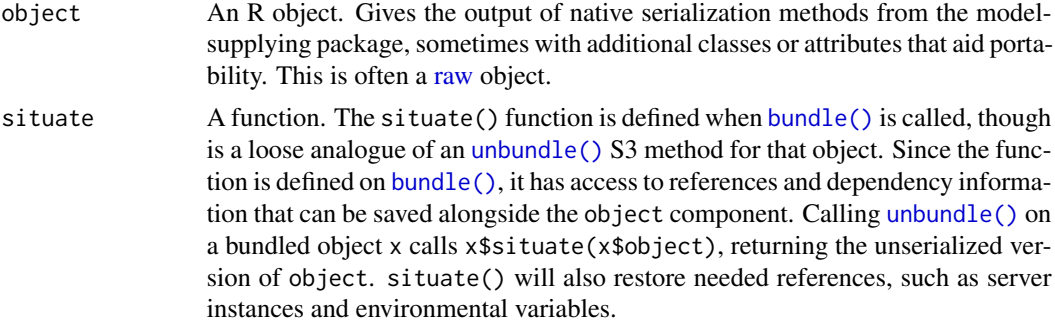

Bundles are R objects that represent a "standalone" version of their analogous model object. Thus, bundles are ready for saving to a file; saving with base: : saveRDS() is our recommended serialization strategy for bundles, unless documented otherwise for a specific method.

To restore the original model object x in a new environment, load its bundle with base:: readRDS() and run [unbundle\(\)](#page-1-2) on it. The output of unbundle() is a model object that is ready to [predict\(\)](#page-0-0) on new data, and other restored functionality (like plotting or summarizing) is supported as a side effect only.

The bundle package wraps native serialization methods from model-supplying packages. Between versions, those model-supplying packages may change their native serialization methods, possibly introducing problems with re-loading objects serialized with previous package versions. The bundle package does not provide checks for these sorts of changes, and ought to be used in conjunction with tooling for managing and monitoring model environments like [vetiver](#page-0-0) or [renv.](#page-0-0)

See vignette("bundle") for more information on bundling and its motivation.

#### bundle and butcher

The [butcher](https://butcher.tidymodels.org/) package allows you to remove parts of a fitted model object that are not needed for prediction.

This bundle method is compatible with pre-butchering. That is, for a fitted model x, you can safely call:

```
res <-
  x %>%
 butcher() %>%
 bundle()
```
and predict with the output of unbundle(res) in a new R session.

#### See Also

```
Other bundlers: bundle.H2OAutoML(), bundle.keras.engine.training.Model(), bundle.luz_module_fitted(),
bundle.model_stack(), bundle.recipe(), bundle.step_umap(), bundle.train(), bundle.workflow(),
bundle.xgb.Booster(), bundle()
```

```
# fit model and bundle ------------------------------------------------
library(parsnip)
library(xgboost)
set.seed(1)
mod < -boost_tree(trees = 5, mtry = 3) %>%
  set_mode("regression") %>%
  set_engine("xgboost") %>%
  fit(mpg \sim ., data = mtcars)
mod_bundle <- bundle(mod)
# then, after saveRDS + readRDS or passing to a new session ----------
mod_unbundled <- unbundle(mod_bundle)
mod_unbundled_preds <- predict(mod_unbundled, new_data = mtcars)
```
<span id="page-11-0"></span>

<span id="page-12-1"></span><span id="page-12-0"></span>bundle.model\_stack *Bundle a tidymodels* model\_stack *object*

#### Description

Bundling a model prepares it to be saved to a file and later restored for prediction in a new R session. See the 'Value' section for more information on bundles and their usage.

#### Usage

```
## S3 method for class 'model_stack'
bundle(x, \ldots)
```
#### Arguments

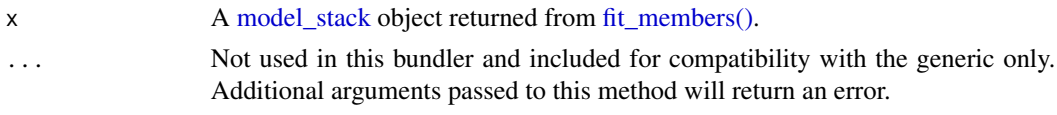

#### Details

This bundler wraps [bundle.model\\_fit\(\)](#page-9-1) and [bundle.workflow\(\)](#page-19-1). Both the fitted members and the meta-learner (in x\$coefs) are bundled.

#### Value

A bundle object with subclass bundled\_model\_stack.

Bundles are a list subclass with two components:

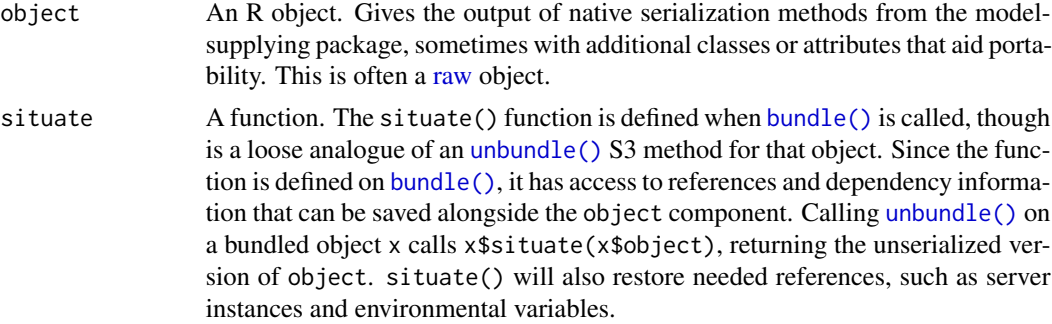

Bundles are R objects that represent a "standalone" version of their analogous model object. Thus, bundles are ready for saving to a file; saving with [base::saveRDS\(\)](#page-0-0) is our recommended serialization strategy for bundles, unless documented otherwise for a specific method.

To restore the original model object x in a new environment, load its bundle with base:: readRDS() and run [unbundle\(\)](#page-1-2) on it. The output of unbundle() is a model object that is ready to [predict\(\)](#page-0-0) on new data, and other restored functionality (like plotting or summarizing) is supported as a side effect only.

<span id="page-13-0"></span>The bundle package wraps native serialization methods from model-supplying packages. Between versions, those model-supplying packages may change their native serialization methods, possibly introducing problems with re-loading objects serialized with previous package versions. The bundle package does not provide checks for these sorts of changes, and ought to be used in conjunction with tooling for managing and monitoring model environments like [vetiver](#page-0-0) or [renv.](#page-0-0)

See vignette("bundle") for more information on bundling and its motivation.

#### See Also

Other bundlers: [bundle.H2OAutoML\(](#page-2-1)), [bundle.keras.engine.training.Model\(](#page-4-1)), [bundle.luz\\_module\\_fitted\(](#page-7-1)), [bundle.model\\_fit\(](#page-9-1)), [bundle.recipe\(](#page-13-1)), [bundle.step\\_umap\(](#page-15-1)), [bundle.train\(](#page-17-1)), [bundle.workflow\(](#page-19-1)), [bundle.xgb.Booster\(](#page-21-1)), [bundle\(](#page-1-1))

#### Examples

```
# fit model and bundle ------------------------------------------------
library(stacks)
set.seed(1)
mod < -stacks() %>%
  add_candidates(reg_res_lr) %>%
  add_candidates(reg_res_svm) %>%
  blend_predictions(times = 10) %>%
  fit_members()
mod_bundle <- bundle(mod)
# then, after saveRDS + readRDS or passing to a new session ---------
mod_unbundled <- unbundle(mod_bundle)
```
<span id="page-13-1"></span>bundle.recipe *Bundle a* recipe *object*

#### Description

Bundling a model prepares it to be saved to a file and later restored for prediction in a new R session. See the 'Value' section for more information on bundles and their usage.

#### Usage

```
## S3 method for class 'recipe'
bundle(x, \ldots)
```
#### <span id="page-14-0"></span>bundle.recipe 15

#### Arguments

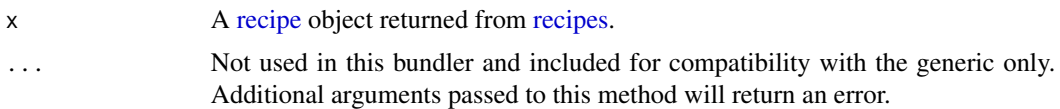

#### Details

The method call [bundle\(\)](#page-1-1) on every step in the [recipe](#page-0-0) object. See the classes of individual steps for more details on the bundling method for that object.

#### Value

A bundle object with subclass bundled\_recipe.

Bundles are a list subclass with two components:

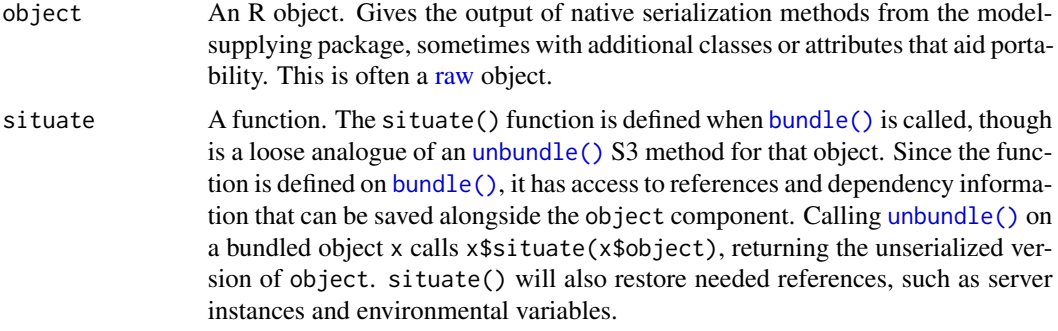

Bundles are R objects that represent a "standalone" version of their analogous model object. Thus, bundles are ready for saving to a file; saving with [base::saveRDS\(\)](#page-0-0) is our recommended serialization strategy for bundles, unless documented otherwise for a specific method.

To restore the original model object x in a new environment, load its bundle with [base::readRDS\(\)](#page-0-0) and run [unbundle\(\)](#page-1-2) on it. The output of unbundle() is a model object that is ready to [predict\(\)](#page-0-0) on new data, and other restored functionality (like plotting or summarizing) is supported as a side effect only.

The bundle package wraps native serialization methods from model-supplying packages. Between versions, those model-supplying packages may change their native serialization methods, possibly introducing problems with re-loading objects serialized with previous package versions. The bundle package does not provide checks for these sorts of changes, and ought to be used in conjunction with tooling for managing and monitoring model environments like [vetiver](#page-0-0) or [renv.](#page-0-0)

See vignette("bundle") for more information on bundling and its motivation.

#### See Also

Other bundlers: [bundle.H2OAutoML\(](#page-2-1)), [bundle.keras.engine.training.Model\(](#page-4-1)), [bundle.luz\\_module\\_fitted\(](#page-7-1)), [bundle.model\\_fit\(](#page-9-1)), [bundle.model\\_stack\(](#page-12-1)), [bundle.step\\_umap\(](#page-15-1)), [bundle.train\(](#page-17-1)), [bundle.workflow\(](#page-19-1)), [bundle.xgb.Booster\(](#page-21-1)), [bundle\(](#page-1-1))

<span id="page-15-1"></span><span id="page-15-0"></span>bundle.step\_umap *Bundle a* step\_umap *object*

#### Description

Bundling a model prepares it to be saved to a file and later restored for prediction in a new R session. See the 'Value' section for more information on bundles and their usage.

#### Usage

```
## S3 method for class 'step_umap'
bundle(x, \ldots)
```
#### Arguments

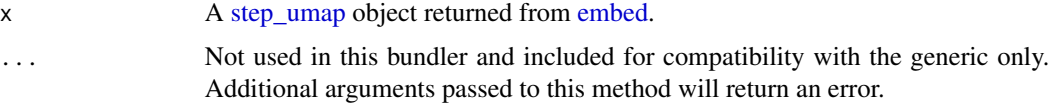

#### Value

A bundle object with subclass bundled\_step\_umap.

Bundles are a list subclass with two components:

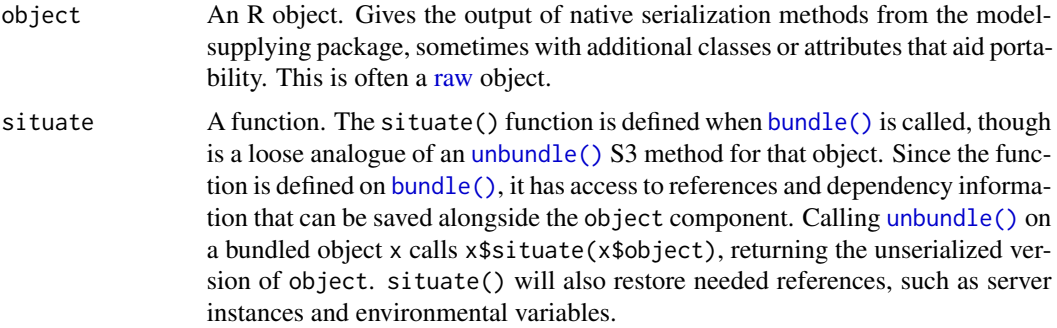

Bundles are R objects that represent a "standalone" version of their analogous model object. Thus, bundles are ready for saving to a file; saving with [base::saveRDS\(\)](#page-0-0) is our recommended serialization strategy for bundles, unless documented otherwise for a specific method.

To restore the original model object x in a new environment, load its bundle with [base::readRDS\(\)](#page-0-0) and run [unbundle\(\)](#page-1-2) on it. The output of [unbundle\(\)](#page-1-2) is a model object that is ready to [predict\(\)](#page-0-0) on new data, and other restored functionality (like plotting or summarizing) is supported as a side effect only.

The bundle package wraps native serialization methods from model-supplying packages. Between versions, those model-supplying packages may change their native serialization methods, possibly introducing problems with re-loading objects serialized with previous package versions. The bundle <span id="page-16-0"></span>package does not provide checks for these sorts of changes, and ought to be used in conjunction with tooling for managing and monitoring model environments like [vetiver](#page-0-0) or [renv.](#page-0-0)

See vignette("bundle") for more information on bundling and its motivation.

#### bundle and butcher

The [butcher](https://butcher.tidymodels.org/) package allows you to remove parts of a fitted model object that are not needed for prediction.

This bundle method is compatible with pre-butchering. That is, for a fitted model x, you can safely call:

```
res <-
 x %>%
 butcher() %>%
 bundle()
```
and predict with the output of unbundle(res) in a new R session.

#### See Also

This method wraps [uwot::save\\_uwot\(\)](#page-0-0) and [uwot::load\\_uwot\(\)](#page-0-0).

Other bundlers: [bundle.H2OAutoML\(](#page-2-1)), [bundle.keras.engine.training.Model\(](#page-4-1)), [bundle.luz\\_module\\_fitted\(](#page-7-1)), [bundle.model\\_fit\(](#page-9-1)), [bundle.model\\_stack\(](#page-12-1)), [bundle.recipe\(](#page-13-1)), [bundle.train\(](#page-17-1)), [bundle.workflow\(](#page-19-1)), [bundle.xgb.Booster\(](#page-21-1)), [bundle\(](#page-1-1))

```
# fit model and bundle ------------------------------------------------
library(recipes)
library(embed)
set.seed(1)
rec <- recipe(Species ~ ., data = iris) %>%
 step_normalize(all_predictors()) %>%
 step_umap(all_predictors(), outcome = vars(Species), num_comp = 2) %>%
 prep()
rec_bundle <- bundle(rec)
# then, after saveRDS + readRDS or passing to a new session ----------
rec_unbundled <- unbundle(rec_bundle)
bake(rec_unbundled, new_data = iris)
```
<span id="page-17-1"></span><span id="page-17-0"></span>

#### Description

Bundling a model prepares it to be saved to a file and later restored for prediction in a new R session. See the 'Value' section for more information on bundles and their usage.

#### Usage

## S3 method for class 'train'  $bundle(x, \ldots)$ 

#### Arguments

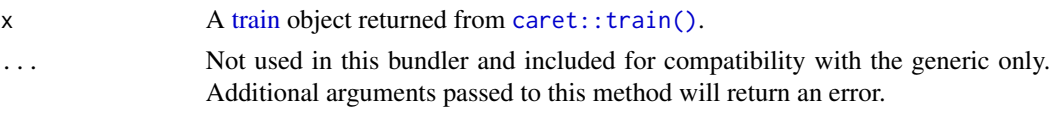

#### Details

Primarily, these methods call [bundle\(\)](#page-1-1) on the output of train\_model\_object\$finalModel. See the class of the output of that slot for more details on the bundling method for that object.

#### Value

A bundle object with subclass bundled\_train.

Bundles are a list subclass with two components:

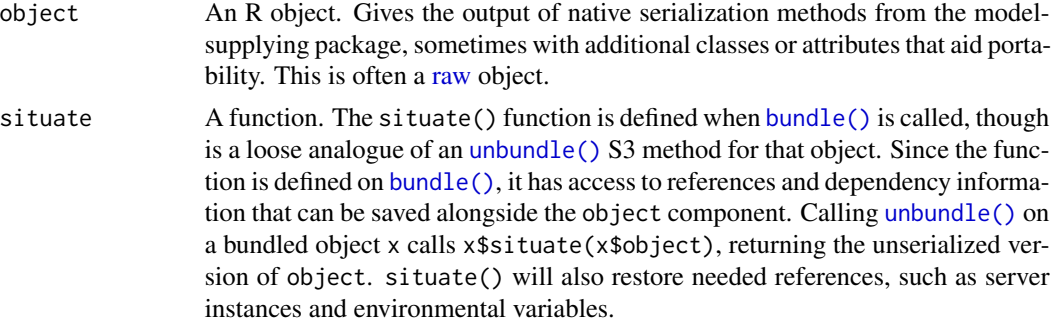

Bundles are R objects that represent a "standalone" version of their analogous model object. Thus, bundles are ready for saving to a file; saving with [base::saveRDS\(\)](#page-0-0) is our recommended serialization strategy for bundles, unless documented otherwise for a specific method.

To restore the original model object x in a new environment, load its bundle with base:: readRDS() and run [unbundle\(\)](#page-1-2) on it. The output of unbundle() is a model object that is ready to [predict\(\)](#page-0-0) on new data, and other restored functionality (like plotting or summarizing) is supported as a side effect only.

#### <span id="page-18-0"></span>bundle.train 19

The bundle package wraps native serialization methods from model-supplying packages. Between versions, those model-supplying packages may change their native serialization methods, possibly introducing problems with re-loading objects serialized with previous package versions. The bundle package does not provide checks for these sorts of changes, and ought to be used in conjunction with tooling for managing and monitoring model environments like [vetiver](#page-0-0) or [renv.](#page-0-0)

See vignette("bundle") for more information on bundling and its motivation.

#### bundle and butcher

The [butcher](https://butcher.tidymodels.org/) package allows you to remove parts of a fitted model object that are not needed for prediction.

This bundle method is compatible with pre-butchering. That is, for a fitted model x, you can safely call:

```
res <-
  x %>%
 butcher() %>%
 bundle()
```
and predict with the output of unbundle(res) in a new R session.

#### See Also

Other bundlers: [bundle.H2OAutoML\(](#page-2-1)), [bundle.keras.engine.training.Model\(](#page-4-1)), [bundle.luz\\_module\\_fitted\(](#page-7-1)), [bundle.model\\_fit\(](#page-9-1)), [bundle.model\\_stack\(](#page-12-1)), [bundle.recipe\(](#page-13-1)), [bundle.step\\_umap\(](#page-15-1)), [bundle.workflow\(](#page-19-1)), [bundle.xgb.Booster\(](#page-21-1)), [bundle\(](#page-1-1))

```
# fit model and bundle ------------------------------------------------
library(caret)
predictors <- mtcars[, c("cyl", "disp", "hp")]
set.seed(1)
mod < -train(
   x = predictors,
   y = mtcars$mpg,
   method = "glm"\lambdamod_bundle <- bundle(mod)
# then, after saveRDS + readRDS or passing to a new session ----------
mod_unbundled <- unbundle(mod_bundle)
mod_unbundled_preds <- predict(mod_unbundled, new_data = mtcars)
```
<span id="page-19-1"></span><span id="page-19-0"></span>

#### Description

Bundling a model prepares it to be saved to a file and later restored for prediction in a new R session. See the 'Value' section for more information on bundles and their usage.

#### Usage

## S3 method for class 'workflow'  $bundle(x, \ldots)$ 

#### Arguments

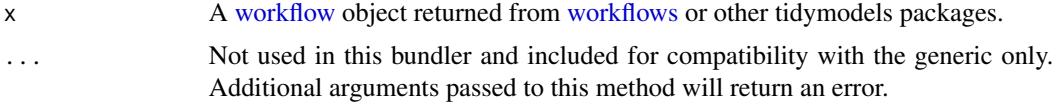

#### Details

This bundler wraps [bundle.model\\_fit\(\)](#page-9-1) and [bundle.recipe\(\)](#page-13-1).

#### Value

A bundle object with subclass bundled\_workflow.

Bundles are a list subclass with two components:

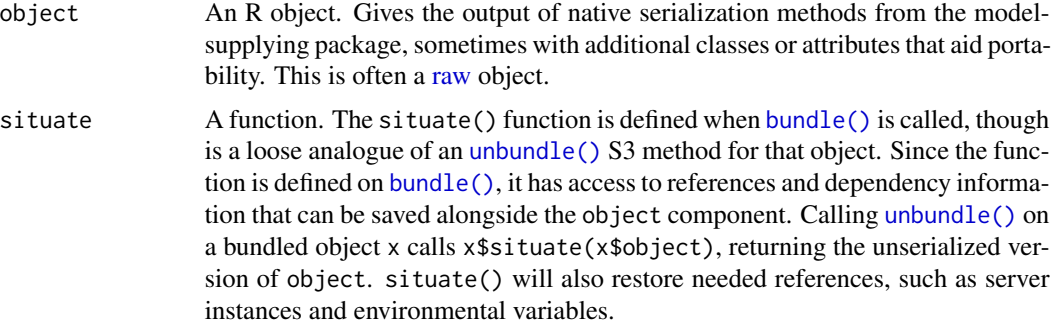

Bundles are R objects that represent a "standalone" version of their analogous model object. Thus, bundles are ready for saving to a file; saving with [base::saveRDS\(\)](#page-0-0) is our recommended serialization strategy for bundles, unless documented otherwise for a specific method.

To restore the original model object x in a new environment, load its bundle with base:: readRDS() and run [unbundle\(\)](#page-1-2) on it. The output of [unbundle\(\)](#page-1-2) is a model object that is ready to [predict\(\)](#page-0-0) on new data, and other restored functionality (like plotting or summarizing) is supported as a side effect only.

#### <span id="page-20-0"></span>bundle.workflow 21

The bundle package wraps native serialization methods from model-supplying packages. Between versions, those model-supplying packages may change their native serialization methods, possibly introducing problems with re-loading objects serialized with previous package versions. The bundle package does not provide checks for these sorts of changes, and ought to be used in conjunction with tooling for managing and monitoring model environments like [vetiver](#page-0-0) or [renv.](#page-0-0)

See vignette("bundle") for more information on bundling and its motivation.

#### bundle and butcher

The [butcher](https://butcher.tidymodels.org/) package allows you to remove parts of a fitted model object that are not needed for prediction.

This bundle method is compatible with pre-butchering. That is, for a fitted model x, you can safely call:

```
res <-
  x %>%
 butcher() %>%
 bundle()
```
and predict with the output of unbundle(res) in a new R session.

#### See Also

Other bundlers: [bundle.H2OAutoML\(](#page-2-1)), [bundle.keras.engine.training.Model\(](#page-4-1)), [bundle.luz\\_module\\_fitted\(](#page-7-1)), [bundle.model\\_fit\(](#page-9-1)), [bundle.model\\_stack\(](#page-12-1)), [bundle.recipe\(](#page-13-1)), [bundle.step\\_umap\(](#page-15-1)), [bundle.train\(](#page-17-1)), [bundle.xgb.Booster\(](#page-21-1)), [bundle\(](#page-1-1))

```
# fit model and bundle ------------------------------------------------
library(workflows)
library(recipes)
library(parsnip)
library(xgboost)
set.seed(1)
spec <-
  boost_tree(trees = 5, mtry = 3) %>%
  set_mode("regression") %>%
  set_engine("xgboost")
rec <-
  recipe(mpg \sim ., data = mtcars) %>%
  step_log(hp)
mod < -workflow() %>%
  add_model(spec) %>%
```

```
add_recipe(rec) %>%
 fit(data = mtcars)
mod_bundle <- bundle(mod)
# then, after saveRDS + readRDS or passing to a new session ----------
mod_unbundled <- unbundle(mod_bundle)
```
<span id="page-21-1"></span>bundle.xgb.Booster *Bundle an* xgb.Booster *object*

#### Description

Bundling a model prepares it to be saved to a file and later restored for prediction in a new R session. See the 'Value' section for more information on bundles and their usage.

#### Usage

```
## S3 method for class 'xgb.Booster'
bundle(x, \ldots)
```
#### Arguments

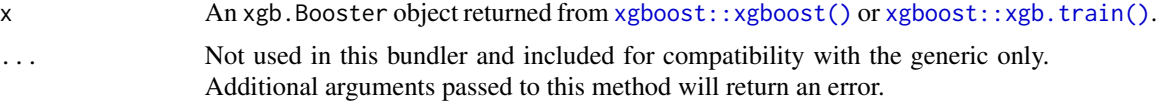

#### Value

A bundle object with subclass bundled\_xgb.Booster.

Bundles are a list subclass with two components:

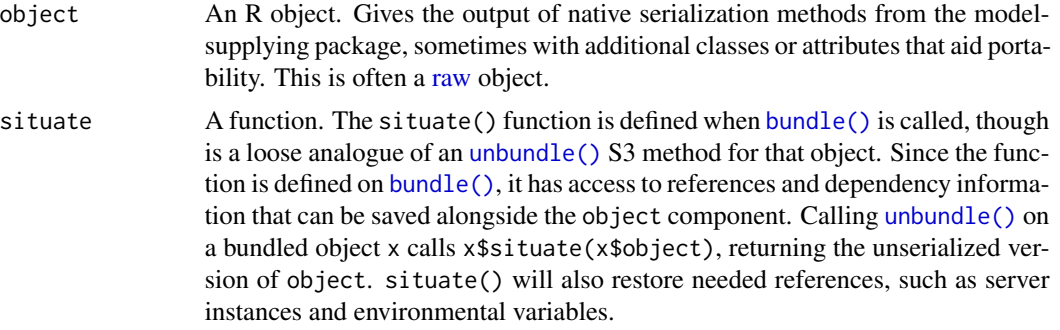

Bundles are R objects that represent a "standalone" version of their analogous model object. Thus, bundles are ready for saving to a file; saving with base:: saveRDS() is our recommended serialization strategy for bundles, unless documented otherwise for a specific method.

<span id="page-22-0"></span>To restore the original model object  $x$  in a new environment, load its bundle with base:: $readRDS()$ and run [unbundle\(\)](#page-1-2) on it. The output of unbundle() is a model object that is ready to [predict\(\)](#page-0-0) on new data, and other restored functionality (like plotting or summarizing) is supported as a side effect only.

The bundle package wraps native serialization methods from model-supplying packages. Between versions, those model-supplying packages may change their native serialization methods, possibly introducing problems with re-loading objects serialized with previous package versions. The bundle package does not provide checks for these sorts of changes, and ought to be used in conjunction with tooling for managing and monitoring model environments like [vetiver](#page-0-0) or [renv.](#page-0-0)

See vignette("bundle") for more information on bundling and its motivation.

#### bundle and butcher

The [butcher](https://butcher.tidymodels.org/) package allows you to remove parts of a fitted model object that are not needed for prediction.

This bundle method is compatible with pre-butchering. That is, for a fitted model x, you can safely call:

```
res <-
 x %>%
 butcher() %>%
 bundle()
```
and predict with the output of unbundle(res) in a new R session.

#### See Also

This method adapts the xgboost functions  $xgboost::xbb.save.raw()$  and  $xgboost::xbb.load.raw()$ .

```
Other bundlers: bundle.H2OAutoML(), bundle.keras.engine.training.Model(), bundle.luz_module_fitted(),
bundle.model_fit(bundle.model_stack(bundle.recipe(bundle.step_umap(bundle.train(),
bundle.workflow(), bundle()
```

```
# fit model and bundle ------------------------------------------------
library(xgboost)
set.seed(1)
data(agaricus.train)
data(agaricus.test)
xgb <- xgboost(data = agaricus.train$data, label = agaricus.train$label,
               max_{\text{depth}} = 2, eta = 1, nthread = 2, nrounds = 2,
               objective = "binary:logistic")
xgb_bundle <- bundle(xgb)
```

```
# then, after saveRDS + readRDS or passing to a new session ---------
xgb_unbundled <- unbundle(xgb_bundle)
xgb_unbundled_preds <- predict(xgb_unbundled, agaricus.test$data)
```
bundle\_description *bundle: Serialize Model Objects With A Consistent Interface*

#### **Description**

Typically, models in 'R' exist in memory and can be saved via regular 'R' serialization. However, some models store information in locations that cannot be saved using 'R' serialization alone. The goal of 'bundle' is to provide a common interface to capture this information, situate it within a portable object, and restore it for use in new settings.

#### Author(s)

Maintainer: Julia Silge <julia.silge@rstudio.com> [\(ORCID\)](https://orcid.org/0000-0002-3671-836X)

Authors:

- Simon Couch <simonpatrickcouch@gmail.com>
- Qiushi Yan <qiushi.yann@gmail.com>
- Max Kuhn <max@rstudio.com>

#### Other contributors:

• RStudio [copyright holder, funder]

#### See Also

Useful links:

- <https://github.com/rstudio/bundle>
- <https://rstudio.github.io/bundle/>
- Report bugs at <https://github.com/rstudio/bundle/issues>

<span id="page-23-0"></span>

# <span id="page-24-0"></span>Index

∗ bundlers bundle, [2](#page-1-0) bundle.H2OAutoML, [3](#page-2-0) bundle.keras.engine.training.Model, [5](#page-4-0) bundle.luz\_module\_fitted, [8](#page-7-0) bundle.model\_fit, [10](#page-9-0) bundle.model\_stack, [13](#page-12-0) bundle.recipe, [14](#page-13-0) bundle.step\_umap, [16](#page-15-0) bundle.train, [18](#page-17-0) bundle.workflow, [20](#page-19-0) bundle.xgb.Booster, [22](#page-21-0) \_PACKAGE *(*bundle\_description*)*, [24](#page-23-0) base::readRDS(), *[3,](#page-2-0) [4](#page-3-0)*, *[6](#page-5-0)*, *[8](#page-7-0)*, *[11](#page-10-0)*, *[13](#page-12-0)*, *[15,](#page-14-0) [16](#page-15-0)*, *[18](#page-17-0)*, *[20](#page-19-0)*, *[23](#page-22-0)* base::saveRDS(), *[3,](#page-2-0) [4](#page-3-0)*, *[6](#page-5-0)*, *[8](#page-7-0)*, *[11](#page-10-0)*, *[13](#page-12-0)*, *[15,](#page-14-0) [16](#page-15-0)*, *[18](#page-17-0)*, *[20](#page-19-0)*, *[22](#page-21-0)* bundle, [2,](#page-1-0) *[5,](#page-4-0) [6](#page-5-0)*, *[9](#page-8-0)*, *[12](#page-11-0)*, *[14,](#page-13-0) [15](#page-14-0)*, *[17](#page-16-0)*, *[19](#page-18-0)*, *[21](#page-20-0)*, *[23](#page-22-0)* bundle(), *[3,](#page-2-0) [4](#page-3-0)*, *[6](#page-5-0)*, *[8](#page-7-0)*, *[11](#page-10-0)*, *[13](#page-12-0)*, *[15,](#page-14-0) [16](#page-15-0)*, *[18](#page-17-0)*, *[20](#page-19-0)*, *[22](#page-21-0)* bundle-package *(*bundle\_description*)*, [24](#page-23-0) bundle.H2OAutoML, *[3](#page-2-0)*, [3,](#page-2-0) *[6](#page-5-0)*, *[9](#page-8-0)*, *[12](#page-11-0)*, *[14,](#page-13-0) [15](#page-14-0)*, *[17](#page-16-0)*, *[19](#page-18-0)*, *[21](#page-20-0)*, *[23](#page-22-0)* bundle.H2OBinomialModel *(*bundle.H2OAutoML*)*, [3](#page-2-0) bundle.H2OMultinomialModel *(*bundle.H2OAutoML*)*, [3](#page-2-0) bundle.H2ORegressionModel *(*bundle.H2OAutoML*)*, [3](#page-2-0) bundle.keras.engine.training.Model, *[3](#page-2-0)*, *[5](#page-4-0)*, [5,](#page-4-0) *[9](#page-8-0)*, *[12](#page-11-0)*, *[14,](#page-13-0) [15](#page-14-0)*, *[17](#page-16-0)*, *[19](#page-18-0)*, *[21](#page-20-0)*, *[23](#page-22-0)* bundle.luz\_module\_fitted, *[3](#page-2-0)*, *[5,](#page-4-0) [6](#page-5-0)*, [8,](#page-7-0) *[12](#page-11-0)*, *[14,](#page-13-0) [15](#page-14-0)*, *[17](#page-16-0)*, *[19](#page-18-0)*, *[21](#page-20-0)*, *[23](#page-22-0)* bundle.model\_fit, *[3](#page-2-0)*, *[5,](#page-4-0) [6](#page-5-0)*, *[9](#page-8-0)*, [10,](#page-9-0) *[14,](#page-13-0) [15](#page-14-0)*, *[17](#page-16-0)*, *[19](#page-18-0)*, *[21](#page-20-0)*, *[23](#page-22-0)* bundle.model\_fit(), *[13](#page-12-0)*, *[20](#page-19-0)* bundle.model\_stack, *[3](#page-2-0)*, *[5,](#page-4-0) [6](#page-5-0)*, *[9](#page-8-0)*, *[12](#page-11-0)*, [13,](#page-12-0) *[15](#page-14-0)*, *[17](#page-16-0)*, *[19](#page-18-0)*, *[21](#page-20-0)*, *[23](#page-22-0)*

bundle.recipe, *[3](#page-2-0)*, *[5,](#page-4-0) [6](#page-5-0)*, *[9](#page-8-0)*, *[12](#page-11-0)*, *[14](#page-13-0)*, [14,](#page-13-0) *[17](#page-16-0)*, *[19](#page-18-0)*, *[21](#page-20-0)*, *[23](#page-22-0)* bundle.recipe(), *[20](#page-19-0)* bundle.step\_umap, *[3](#page-2-0)*, *[5,](#page-4-0) [6](#page-5-0)*, *[9](#page-8-0)*, *[12](#page-11-0)*, *[14,](#page-13-0) [15](#page-14-0)*, [16,](#page-15-0) *[19](#page-18-0)*, *[21](#page-20-0)*, *[23](#page-22-0)* bundle.train, *[3](#page-2-0)*, *[5,](#page-4-0) [6](#page-5-0)*, *[9](#page-8-0)*, *[12](#page-11-0)*, *[14,](#page-13-0) [15](#page-14-0)*, *[17](#page-16-0)*, [18,](#page-17-0) *[21](#page-20-0)*, *[23](#page-22-0)* bundle.workflow, *[3](#page-2-0)*, *[5,](#page-4-0) [6](#page-5-0)*, *[9](#page-8-0)*, *[12](#page-11-0)*, *[14,](#page-13-0) [15](#page-14-0)*, *[17](#page-16-0)*, *[19](#page-18-0)*, [20,](#page-19-0) *[23](#page-22-0)* bundle.workflow(), *[13](#page-12-0)* bundle.xgb.Booster, *[3](#page-2-0)*, *[5,](#page-4-0) [6](#page-5-0)*, *[9](#page-8-0)*, *[12](#page-11-0)*, *[14,](#page-13-0) [15](#page-14-0)*, *[17](#page-16-0)*, *[19](#page-18-0)*, *[21](#page-20-0)*, [22](#page-21-0) bundle\_description, [24](#page-23-0) bundle\_model\_fit *(*bundle.model\_fit*)*, [10](#page-9-0) bundle\_model\_stack *(*bundle.model\_stack*)*, [13](#page-12-0) bundle\_recipe *(*bundle.recipe*)*, [14](#page-13-0) bundle\_step\_umap *(*bundle.step\_umap*)*, [16](#page-15-0) bundle\_train *(*bundle.train*)*, [18](#page-17-0) bundle\_workflow *(*bundle.workflow*)*, [20](#page-19-0) caret::train(), *[18](#page-17-0)* embed, *[16](#page-15-0)* fit\_members(), *[13](#page-12-0)* h2o, *[4](#page-3-0)* h2o::h2o.save\_mojo(), *[5](#page-4-0)* h2o::h2o.saveModel(), *[5](#page-4-0)* keras, *[6](#page-5-0)* keras::load\_model\_tf(), *[6](#page-5-0)* keras::new\_layer\_class(), *[6](#page-5-0)* keras::save\_model\_tf(), *[6](#page-5-0)* keras::with\_custom\_object\_scope(), *[6](#page-5-0)* luz::fit.luz\_module\_generator(), *[8](#page-7-0)* luz::luz\_load(), *[9](#page-8-0)* luz::luz\_save(), *[9](#page-8-0)*

#### 26 **INDEX**

```
model_fit, 11
model_stack, 13
parsnip, 11
parsnip::extract_fit_engine(), 11
predict(), 3, 4, 6, 8, 11, 13, 15, 16, 18, 20, 23
raw, 2, 4, 6, 8, 11, 13, 15, 16, 18, 20, 22
recipe, 15
recipes, 15
renv, 3, 4, 6, 9, 11, 14, 15, 17, 19, 21, 23
step_umap, 16
train, 18
unbundle (bundle), 2
unbundle(), 3, 4, 6, 8, 11, 13, 15, 16, 18, 20,
         22, 23
uwot::load_uwot(), 17
uwot::save_uwot(), 17
vetiver, 3, 4, 6, 9, 11, 14, 15, 17, 19, 21, 23
workflow, 20
workflows, 20
xgboost::xgb.load.raw(), 23
xgboost::xgb.save.raw(), 23
xgboost::xgb.train(), 22
xgboost::xgboost(), 22
```